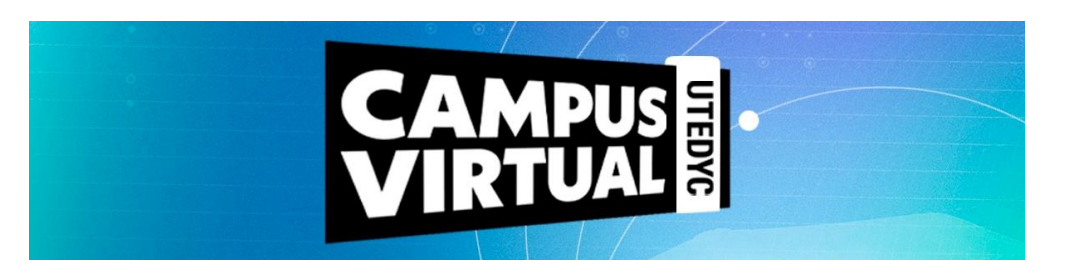

# **AUTOMATIZACIÓN INDUSTRIAL**

**Duración:** 40 horas reloj **Modalidad:** virtual con encuentros sincrónicos semanales por zoom **Ciclo lectivo:** 2024 **Convocatoria:** 1era. **Inicio:** 11 de marzo de 2023 **Finalización:** 3 de mayo de 2023

# **Presentación**

La automatización industrial (automatización: del griego antiguo auto, 'guiado por uno mismo') es el uso de sistemas o elementos computarizados, electromecánicos, electroneumáticos y electrohidráulicos para fines industriales.

El curso desarrolla fundamentos básicos para conocer, comprender y aplicar las diferentes herramientas en que se basa la automatización industrial. Se enfoca en el desarrollo no solo de capacidades para programar, operar y ajustar dispositivos e instalaciones sino también de analizar proyectos con el objeto de proponer componentes y equipamientos adecuados en función de criterios técnico-económicos.

Este curso se encuentra enfocado en la resolución de problemas prácticos de automatización industrial, para lo cual se abordarán las diferentes temáticas trabajando sobre ejercicios concretos, aprendiendo sobre equipos reales presentes en el mercado y ofreciendo contenidos actualizados y accesibles, tanto para quien se acerca por primera vez a la temática, como para quien desea profundizar y ampliar sus saberes actuales.

#### **Objetivos**

- Comprender las problemáticas que hacen necesario el proceso de automatización
- Adquirir las herramientas necesarias para programar procesos automáticos de diferentes maneras
- Analizar proyectos completos de automatización.

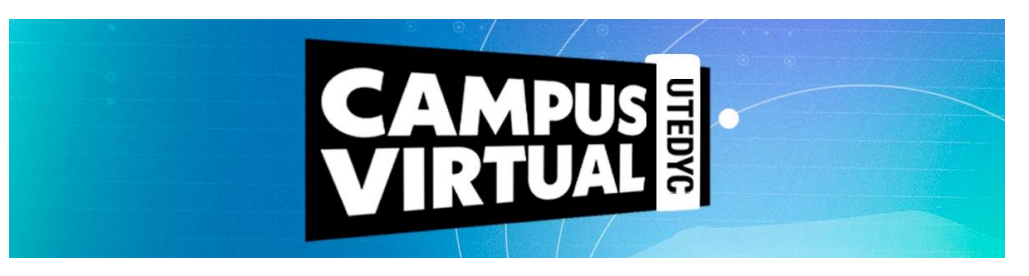

# **Contenidos**

#### **UNIDAD 1: ¿Qué es la automatización de procesos?**

- Clasificando procesos
- ¿De qué manera puedo automatizar procesos?
- Sensores y actuadores: los órganos vitales de la automatización
- **Actuadores**

# **UNIDAD 2: Conociendo el alma del automatismo: El PLC.**

- Breve historia de los PLCs.
- Estructura general de los PLCs.
- Componentes de hardware.
- Tipos de PLCs.
- PLC de arquitectura maestro esclavo.
- Tipos de señales utilizadas por los PLCs.
- Principios de funcionamiento.

#### **UNIDAD 3: Programación de PLC.**

- ESTÁNDAR IEC 1131-3: Programando PLC.
- Sistema de numeración y manipulación de datos.
- Marcas de memoria.
- Entradas y salidas.
- Programación.
- Lenguaje de contactos.

#### **UNIDAD 4: Programando PLC mediante lenguajes gráficos.**

- Diagrama de funciones.
- Lista de instrucciones.
- Grafcet.

#### **UNIDAD 5: Programación PLC: Profundizando en Grafcet.**

- Reglas de evolución.
- Registros y acumuladores.
- Temporizadores y contadores.
- Constantes.
- Estructura del programa.
- Tipos de módulos.

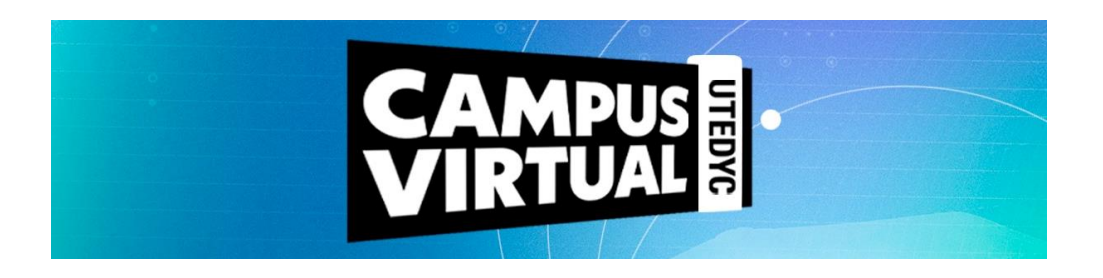

# **UNIDAD 6: Resolución de ejercicios en diferentes lenguajes para PLC.**

- Práctica 1: Inversor de sentido de giro para un motor trifásico de inducción.
- Práctica 2: Sistema de dos bandas transportadoras.
- Práctica 3: Semáforo para vehículos y peatones en el cruce de dos calles.
- Práctica 4: Control de nivel ON-OFF.

# **UNIDAD 7: Comunicándonos con los equipos: Redes industriales y paneles.**

- Conceptos básicos sobre redes industriales.
- Niveles de jerarquía en las redes industriales.
- Constitución de una red industrial o bus de campo.
- 1. Medios físicos de enlace
- 2. Interfases
- 3. Protocolos
- Paneles de operador.
- Características de los paneles de operador.
- Programación de los paneles.

#### **Metodología**

Este curso es de modalidad virtual y tiene una duración de dos meses. Asimismo, está planteado un (1) encuentro sincrónico semanal con el equipo de tutoría para facilitar el desarrollo de los temas a abordar. En dicho encuentro se realizará una exposición teórica como también la explicación de algún caso práctico o ejercicio. Las clases sincrónicas serán por zoom.

Los contenidos están desarrollados en siete (7) unidades didácticas, que contemplan palabras claves, material de lectura obligatoria y de apoyo, actividades de evaluación diseñadas por el docente junto con propuestas de reflexión y análisis orientadas a poner en práctica los conocimientos adquiridos.

Todos los recursos disponibles en el campus podrán ser descargados por los participantes y alojados en sus respectivos dispositivos electrónicos.

El día de inicio del curso cada alumno recibirá sus datos de ingreso (usuario y contraseña) que le permitirán acceder a los materiales.

El campus virtual está articulado sobre una plataforma entorno Moodle, que es un sistema de gestión que propicia y promueve la construcción de comunidades de aprendizaje de la que participan los docentes, los tutores y los alumnos participantes. Tiene una interfaz de navegador de tecnología sencilla que simplificará sus recorridos didácticos.

La propuesta educativa propicia la construcción de comunidades de aprendizaje conformadas por personas geográficamente distantes pero que comparten esta experiencia en un entorno virtual, y así podrán de manera compartida recorrer un trayecto formativo que les permita adquirir nuevas herramientas para su desarrollo laboral.

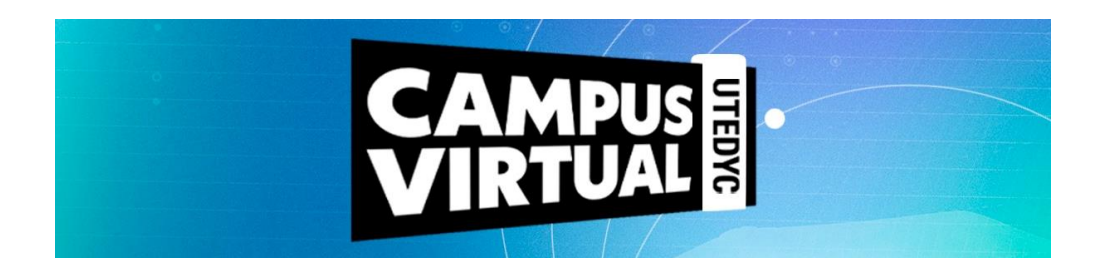

# **Evaluación / Condiciones de aprobación**

Una vez abierto el curso, el estudiante podrá acceder con su usuario y contraseña al campus virtual e ir descargando el material como así también realizando las tareas que el equipo de tutoría vaya proponiendo a lo largo de la cursada.

La aprobación del mismo combinará la evaluación de los siguientes factores:

- Realización de las actividades que se propongan.
- Participación en foros.
- 75% de asistencia a las clases sincrónicas
- Aprobación, con un puntaje mayor a 6, de cada una de las 7 actividades de autoevaluación correspondientes a las 7 unidades del trayecto.

Una vez aprobado el curso, la plataforma requerirá al cursante responder una encuesta relacionada a la experiencia de aprendizaje transitada y una vez respondida se podrá descargar el certificado que es digital con formato para impresión y avalado por UTEDYC.